**ОБЩАЯ ЭКСПЕРИМЕНТАЛЬНАЯ ТЕХНИКА**

*УДК 533.9.082*

## **СРАВНИТЕЛЬНЫЕ ХАРАКТЕРИСТИКИ МЕТОДОВ ИЗМЕРЕНИЯ СПЕКТРОВ ИМПУЛЬСНОГО РЕНТГЕНОВСКОГО ИЗЛУЧЕНИЯ**

**© 2022 г. И. Г. Григорьева***<sup>a</sup>* **, А. А. Макаров***a***, А. Н. Корф***<sup>a</sup>* **, Г. Х. Салахутдинов***a***,**

**\*** *a Национальный исследовательский ядерный университет "МИФИ" Россия, 115409, Москва, Каширское ш., 31 \*e-mail: saip07@mail.ru* Поступила в редакцию 02.02.2022 г. После доработки 11.02.2022 г.

Принята к публикации 17.02.2022 г.

Проведен анализ наиболее эффективного метода спектрометрии импульсного рентгеновского излучения горячей плазмы – метода фильтров поглощения. Метод реализован на основе многоканальных спектрометров с использованием метода эффективных энергий и математического моделирования процессов регистрации импульсного рентгеновского излучения. С целью дальнейшего развития методов восстановления спектров импульсного рентгеновского излучения и определения их точности создан измерительный стенд на основе импульсной рентгеновской трубки. Разработанный стенд показал точность измерения спектра импульсного рентгеновского излучения методом фильтров поглощения, сравнимую со спектральным анализом импульсного рентгеновского излучения.

**DOI:** 10.31857/S0032816222040115

Исследования спектрального состава импульсного высокоинтенсивного рентгеновского излучения ведутся во многих областях науки и техники, в том числе и в физике плазмы. Рентгеновская диагностика плазменных объектов является важным источником информации о параметрах излучающей плазмы и протекающих в ней физических процессах [1–3]. С помощью рентгеновской диагностики можно получить такие важные параметры, как электронную температуру и плотность плазмы, а также проводить исследования динамики этих параметров как во времени, так и в пространстве.

Измерение спектров импульсного рентгеновского излучения плазмы имеет ряд сложностей, связанных с тем, что при импульсе излучения малой длительности (от единиц до сотен наносекунд) возникает большое число квантов рентгеновского излучения ( $\approx 10^{16}$ ).

При таких условиях эксперимента раздельная регистрация частиц, а следовательно, и их раздельная спектрометрия становятся невозможными, и, как правило для получения информации о спектре излучения приходится применять различные ядерно-физические методы измерения спектра импульсного рентгеновского излучения  $[3-5]$ .

Одним из наиболее эффективных методов измерения спектра импульсного рентгеновского излучения является метод "серых" фильтров поглощения [3–5]. Данный метод основан на спектральной селекции первичного рентгеновского излучения, которую осуществляют с помощью фильтров поглощения различной толщины. В данном методе измеряется кривая ослабления, представляющая собой зависимость поглощенной в детекторе энергии *J*(*x*) рентгеновского излучения, прошедшего через фильтр, от толщины данного фильтра *x*:

$$
J(x) = \int S(E)\varphi(E)\exp(-\mu(E)x)dE,\tag{1}
$$

где *S*(*E*) – спектральная характеристика детектора; ϕ(*E*) – искомый спектр; μ(*E*) – коэффициент ослабления излучения в фильтре.

Уравнение (1) является интегральным уравнением Фредгольма 1-го рода относительно функции ϕ(*E*). Оно относится к классу некорректно поставленных задач. Для измерения функции кривой ослабления *J*(*x*), как правило, применяют различные многоканальные спектрометрические системы с предварительным разделением квантов по энергиям с помощью рентгеновских фильтров поглощения. Каналы спектрометра построены по схеме: фильтр поглощения – детектор – система регистрации. Для измерения кривых ослабления чаще всего используются лавсановые, бериллиевые, алюминиевые, медные и свинцовые фильтры, а в качестве детекторов - рентгеновские фотопленки, ядерные эмульсии, сцинтилляционные детекторы, полупроводниковые и термолюминесцентные детекторы [4].

Получаемые методом фильтров кривые ослабления  $J(x)$  рентгеновского излучения непосредственно не дают самого спектра этого излучения. Существуют специальные методы математической физики [5-8], позволяющие решить данную задачу [3].

Одним из наиболее проверенных на практике методов восстановления спектра непрерывного рентгеновского излучения является метод эффективных энергий [3, 9-11].

Данный метод основан на том, что кривая ослабления для монохроматического  $(E_0 = const)$ рентгеновского излучения, представляющая собой зависимость

$$
J(x) = J(0)e^{-\mu(E_0)x}, \tag{2}
$$

в полулогарифмических координатах имеет вид прямой с тангенсом угла наклона, равным  $\mu(E_0)$ . Здесь  $\mu(E_0)$  – линейный коэффициент ослабления рентгеновского излучения веществом, из которого изготовлен фильтр.

Получив экспериментально зависимость отношения  $J(x)/J(0)$  от толщины фильтра x, можно определить значение  $E_0$  по значению

$$
\mu(E_0) = \frac{1}{x} \ln \frac{J(0)}{J(x)}.
$$
 (3)

В случае, если спектр рентгеновского излучения  $\varphi(E)$  не является монохроматическим, следует учесть, что вклад в кривую ослабления при достаточно больших значениях толщины х фильтра будет вносить наиболее жесткое рентгеновское излучение. Проведем касательную к кривой ослабления в точке с максимальным значением толщины  $x_n$ фильтра. Прямая является функцией ослабления рентгеновского монохроматического излучения с энергией  $E_n$ . Вклад этого излучения определяется по точке  $J_F(0)$  пересечения касательной с осью ординат.  $J(x_n)$  – величина энергии излучения за фильтром толщиной  $x_n$ . Далее по формуле

$$
\mu(E_n) = \frac{1}{x_n} \ln \frac{J_{E_n}(0)}{J(x_n)}
$$
(4)

находим  $\mu(E_n)$  и определяем по табличным значениям  $E<sub>n</sub>$  [9].

Разность между исходной функцией и прямой даст кривую распределения поглощенной энергии, соответствующую исходному спектру за вычетом жесткой части. Проделав описанную выше операцию с разностной кривой, получим новые значения энергии и интенсивности рентгеновского излучения с данной энергией. Проведя ряд подобных операций, получим искомый непрерывный спектр в виде гистограммы, соответствующей кривой ослабления.

Метод эффективных энергий имеет существенный недостаток. Его применение возможно лишь в случае, когда функция  $J(x)$  обладает значительной кривизной. Решить данную проблему возможно с использованием фильтров поглощения из различных материалов (Be, Al, Cu, Pb) и многоканальных спектрометров. Имея гистограмму полученного спектра импульсного рентгеновского излучения и моделируя процесс прохождения через фильтр и регистрацию отдельного

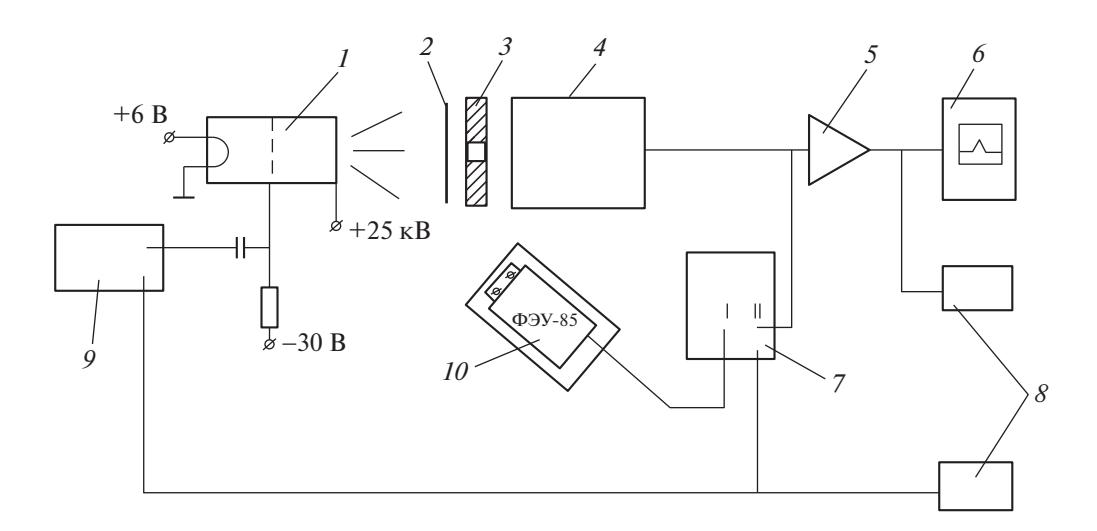

Рис. 1. Блок-схема установки.  $1$  - рентгеновская трубка;  $2$  - фильтр поглощения;  $3$  - коллиматор;  $4$  - полупроводниковый детектор; 5 - усилитель; 6 - амплитудный анализатор; 7 - двухлучевой осциллограф; 8 - пересчетные приборы; 9 - генератор запуска;  $10$  - контрольный детектор.

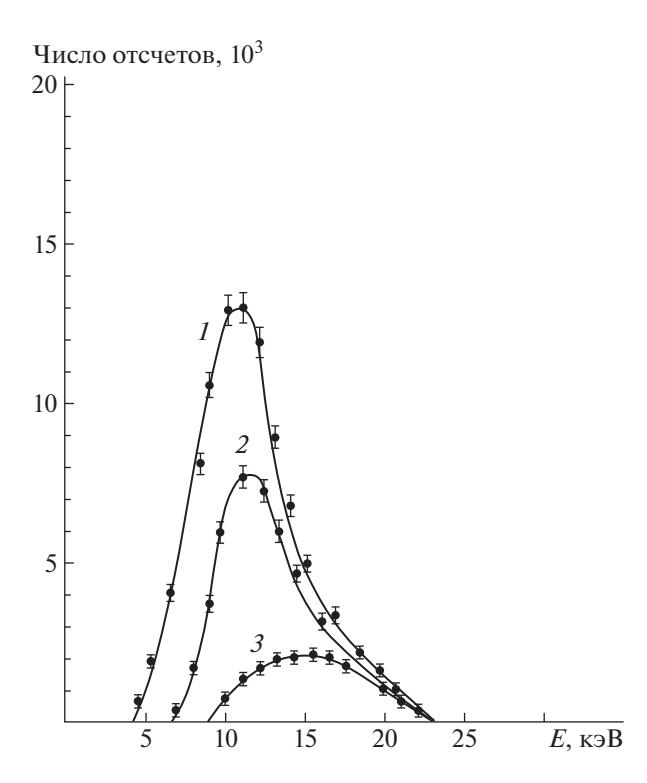

**Рис. 2.** Спектры рентгеновского излучения трубки РТИ2-0,05 за фильтрами из Al различной толщины: 0 (*1*), 96 (*2*), 384 мкм (*3*).

кванта рентгеновского излучения в спектрометре каждым детектирующим каналом, переходим от гистограммы к непрерывному спектру.

Восстановление спектра по кривым ослабления, т.е. решение обратной задачи, довольно трудная проблема. С целью развития методов восстановления спектра импульсного рентгеновского излучения по кривым ослабления и апробации данных методов была создана установка для получения кривых ослабления и измерения спектра импульсного рентгеновского излучения классическим способом – методом спектрометрического анализа. Созданная установка позволила провести сравнение результатов измерения спектров импульсного рентгеновского излучения, полученных различными методами.

Блок-схема исследовательского стенда для измерения кривой ослабления и спектра импульсного рентгеновского излучения с помощью полупроводникового детектора приведена на рис. 1. В качестве источника рентгеновского излучения использовалась импульсная рентгеновская трубка РТИ2-0,05. Запуск трубки осуществлялся от генератора импульсом длительностью 100 нс, амплитудой 100 В, частотой 50 Гц.

Измерение рентгеновского излучения проводилось с помощью полупроводникового детектора. Сигналы от исследуемого рентгеновского излу-

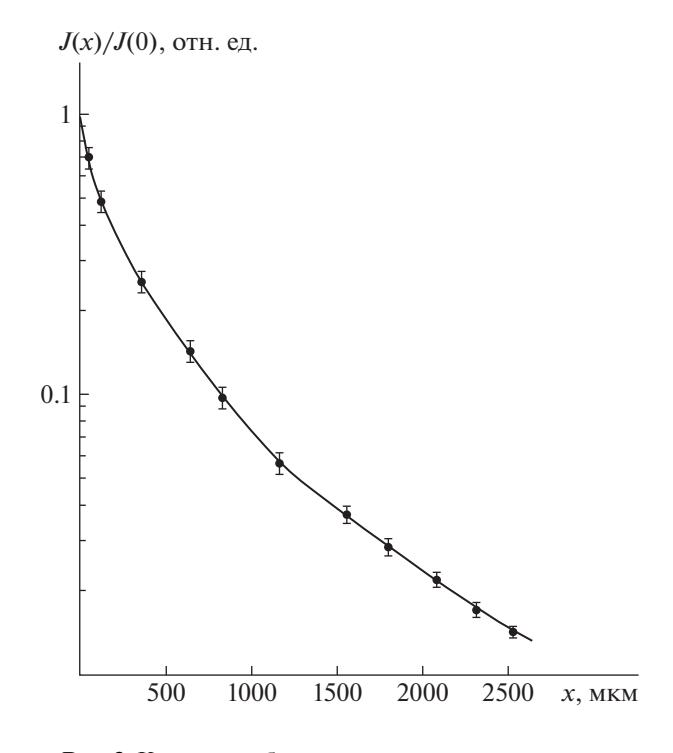

**Рис. 3.** Кривая ослабления рентгеновского излучения.

чения усиливались спектрометрическим усилителем и поступали на вход амплитудного анализатора. Контроль интенсивности рентгеновского излучения трубки осуществлялся контрольным сцинтилляционным детектором в течение всего эксперимента. В качестве фильтров рентгеновского поглощения применен набор алюминиевых фольг. Для контроля стабильности работы фотоэлектронного умножителя использованы светодиоды.

Спектр излучения рентгеновской трубки измеряли методом последовательного во времени анализа амплитуд отдельных импульсов. Поток рентгеновского излучения проходил через отверстие в коллиматоре такого размера, чтобы исключить возможность попадания в детектор более одного кванта от каждого импульса трубки. Калибровка детектора проводилась в диапазоне 5–25 кэВ с помощью радиоактивных изотопов. Спектры рентгеновского излучения трубки РТИ2-0.05, измеренные без фильтра и за различными фильтрами из алюминия, показаны на рис. 2.

При измерении кривых ослабления импульсное рентгеновское излучение, пройдя через фильтры, полностью поглощалось в детекторе. Амплитуда сигнала измерялась с помощью амплитудного анализатора. Очевидно, что при регистрации однократных коротких импульсов рентгеновского излучения измерение спектра возможно только путем применения многоканальной системы. Поскольку режим работы рентгеновской трубки поддерживался постоянным, вместо большого числа каналов с разными фильтрами (что

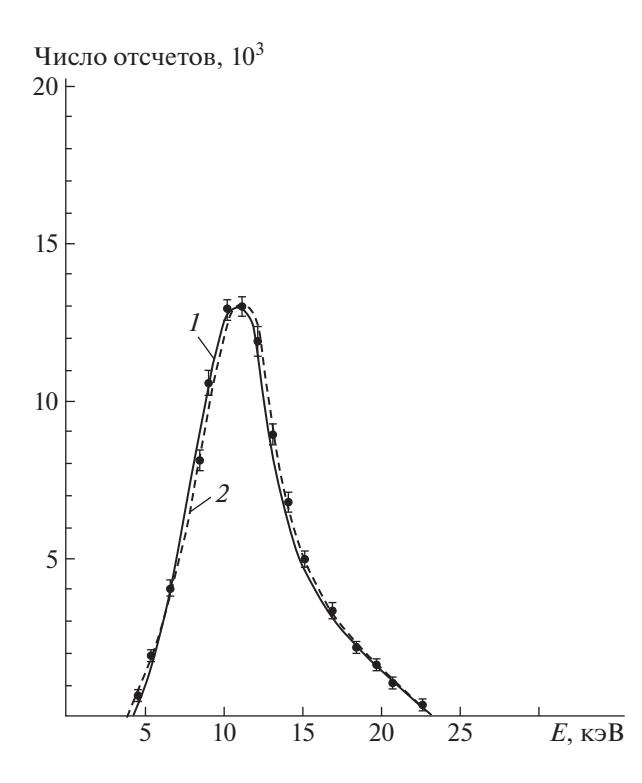

Рис. 4. Спектры, восстановленные по экспериментальной кривой ослабления различными методами:  $1 -$  спектр, измеренный методом амплитудного анализа; 2 - спектр, измеренный и восстановленный методом эффективных энергий с использованием математического моделирования.

позволило бы измерять кривую ослабления за один импульс рентгеновского излучения) использовался один и тот же детектор, а фильтры менялись по очереди.

Кривые ослабления рентгеновского излучения измерялись двумя методами: по уменьшению поглощенной в детекторе энергии излучения и путем измерения амплитудного спектра излучения после фильтрации с последующим переводом числа импульсов в поглощенную энергию. Полученные двумя различными методами кривые ослабления практически совпали. Кривая ослабления энергии рентгеновского излучения, полученная с помощью алюминиевых фильтров, приведена на рис. 3.

Применяя вышеописанный метод эффективных энергий с последующим математическим моделированием, был восстановлен спектр импульсного рентгеновского излучения рентгеновской трубки. Рис. 4 иллюстрирует хорошее согласие полученного спектра с реальным спектром рентгеновской трубки.

Данный метод успешно применялся для восстановления спектров импульсного рентгеновского излучения ряда установок, генерирующих плазму.

Следует отметить, что, наряду с вышеописанным методом восстановления рентгеновских спектров, использовались и другие математические методы, которые показали худшие результаты [3, 10, 11].

Таким образом, созданный на основе импульсной рентгеновской трубки исследовательский стенл позволил совершенствовать различные методы регистрации импульсного рентгеновского излучения и проводить их сравнение. В данной работе исследовательский стенд был использован для отработки и проверки работоспособности разработанных методов восстановления спектров импульсного рентгеновского излучения, основанных на методе эффективных энергий и математическом моделировании процессов регистрации импульсного рентгеновского излучения. Полученные результаты показали хорошую точность измерений данным методом спектра импульсного рентгеновского излучения.

## СПИСОК ЛИТЕРАТУРЫ

- 1. Вихрев В.В. // Физика плазмы. 1977. Т. 3. С. 981.
- 2. Анциферов П.С., Вихрев В.В., Иванов В.В. // Физика плазмы. 1990. Т. 16. Вып. 8. С. 1018.
- 3. Долгов А.Н., Савелов А.С., Салахутдинов Г.Х. // Прикладная физика. 2008. № 5. С. 103.
- 4. Balovnev B.V., Manokhin I.L., Grigoryeva I.G., Kostyushin V.A., Savelov A.S., Salakhutdinov G.Kh. // Physics of Atomic Nuclei. 2017. V. 80. No 11. P. 1662. doi 63778817110011 https://doi.org/10.1134/S10
- 5. Кушин В.В., Ляпидевский В.К., Пережогин В.Б. // Ядерно-физические методы диагностики плазмы. М.: МИФИ, 1985.
- 6. Дементьев В.Н., Зверев С.А., Колобашкин В.М., Куишн В.В., Ляпидевский В.К. // Экспериментальные<br>методы ядерной физики. Сб. статей / Под ред. В.М. Колобашкина. М.: Атомиздат, 1979. Вып. 5.  $C.58.$
- 7. Тихонов А.Н., Арсенин В.Я. // Методы решения некорректных задач. М.: Наука, 1986.
- 8. Ляпидевский В.К., Салахутдинов Г.Х., Самойлова Л.Б. Препринт № 004-90. М.: МИФИ, 1990.
- 9. Сторм Э., Исраэль Ч.// Сечения взаимодействия гамма-излучения. М.: Атомиздат, 1973.
- 10. Григорьева И.Г., Костюшин В.А., Салахутдинов Г.Х. // Успехи прикладной физики. 2019. Т. 7. № 2. С. 107.
- 11. Башутин О.А., Григорьева И.Г., Корф А.Н., Салахутдинов Г.Х. // ПТЭ. 2020. № 3. С. 73. https://doi.org/10.31857/S0032816220030088